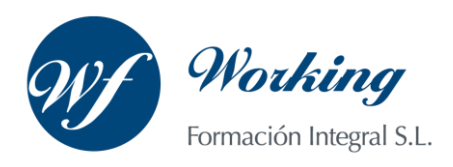

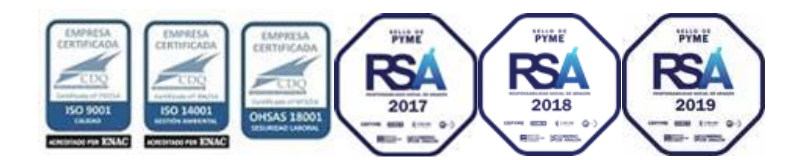

# Curso Online: Experto en Microsoft Excel 2016, VBA y Business Intelligence Codigo: 30773

\_\_\_\_\_\_\_\_\_\_\_\_\_\_\_\_\_\_\_\_\_\_\_\_\_\_\_\_\_\_\_\_\_\_\_\_\_\_\_\_\_\_\_\_\_\_\_\_\_\_\_\_\_\_\_\_\_\_\_\_\_\_\_\_\_\_\_\_\_\_\_\_\_\_\_\_\_\_\_\_\_\_\_\_\_\_\_\_\_\_\_\_\_\_\_\_

- Contenido para modalidad online
- 180 horas

### **OBJETIVOS**

Microsoft Excel 2016 nos ayudará a manejar las hojas de cálculo de dicha aplicación, poder diseñar tablas dinámicas, planificar distintos escenarios o diseñar informes y gráficos. Microsoft Excel 2016 una de las mejores hojas de cálculo actualmente disponibles. La constante evolución tecnológica, el gran desarrollo de los sistemas informáticos y la gran aplicabilidad de los mismos en los distintos escenarios profesionales nos obligan a desarrollar habilidades tecnológicas y de sistemas en distintos campos que puedan apoyar su profesión. Las macros son programación, pero no es necesario ser programador ni tener conocimientos de programación para utilizarlas. La mayoría de las macros que se pueden crear en los programas de Office se escriben en un lenguaje llamado Microsoft Visual Basic para Aplicaciones, conocido como VBA. Excel 2016 ofrece determinadas funciones de business intelligence que facilitan más que nunca la exploración y el análisis de datos.

### **CONTENIDOS**

#### **MÓDULO 1. MICROSOFT EXCEL 2016**

#### **UNIDAD DIDÁCTICA 1. EL ENTORNO DE EXCEL Y LA CINTA DE OPCIONES**

Conceptos Generales

El Entorno de Excel

Guardar y Abrir Documentos

#### **UNIDAD DIDÁCTICA 2. TAREAS BÁSICAS AL TRABAJAR CON DATOS**

Introducción

Primeros Pasos

La introducción de datos

Insertar, eliminar y mover

Deshacer y rehacer

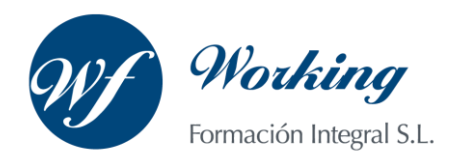

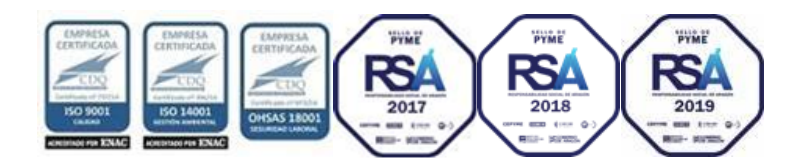

Revisión ortográfica

#### **UNIDAD DIDÁCTICA 3. FORMATOS BÁSICOS Y CONDICIONALES**

- Presentación de los datos Formato de los Títulos Fondo Formato condicional
- Estilos y Temas
- Proteger la hoja

#### **UNIDAD DIDÁCTICA 4. TRABAJAR CON FÓRMULAS I**

- Introducción
- ¿Qué es una fórmula?
- Cálculos Automáticos
- Ediciones de fórmulas
- Nombres y títulos

#### **UNIDAD DIDÁCTICA 5. TRABAJAR CON FÓRMULAS II. FUNCIONES**

- Introducción
- ¿Qué es una función?
- Introducción de funciones
- Categorías de funciones

#### **UNIDAD DIDÁCTICA 6. IMPRIMIR Y COMPARTIR HOJAS DE CÁLCULO**

Introducción

Impresión

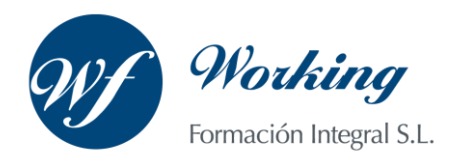

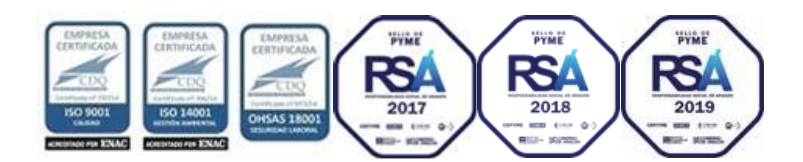

Publicación

#### **UNIDAD DIDÁCTICA 7. REPRESENTACIÓN GRÁFICA DE LOS DATOS**

Crear un Gráfico

Personalización del Gráfico

#### **UNIDAD DIDÁCTICA 8. TRABAJAR CON DATOS DISTRIBUIDOS EN VARIAS HOJAS**

Introducción

Prototipo de factura

Referencias 3D

Gestión de las hojas de un libro

Referencias a otros libros

#### **UNIDAD DIDÁCTICA 9. LISTAS Y TABLAS DE DATOS**

Introducción de datos Ordenar y Agrupar datos

Filtrado de datos

Tablas de datos

### **UNIDAD DIDÁCTICA 10. CÓMO GRABAR Y USAR LOS MACROS**

Introducción

¿Qué es un macro?

Introducir secuencias de días

Asociar una macro a un botón

Definir nuevas funciones

Macros y seguridad

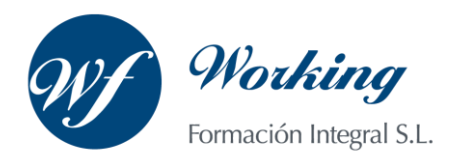

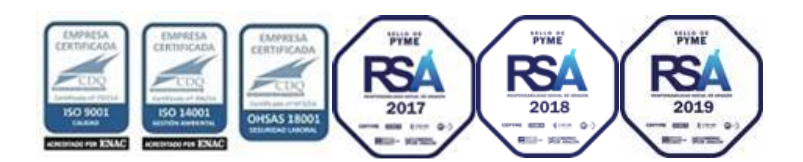

#### **UNIDAD DIDÁCTICA 11. PERSONALIZAR EL ENTORNO DE EXCEL**

Introducción

Barra de herramientas de acceso rápido

La Cinta de opciones

La barra de estado

Opciones de entorno

#### **MÓDULO 2. VBA PARA EXCEL**

#### **UNIDAD DIDÁCTICA 1. CREAR Y EJECUTAR MACROS GRABADAS**

Crear y ejecutar macros grabadas Crear macros en word Ejecutar macros en word Ejercicio práctico

#### **UNIDAD DIDÁCTICA 2. ESCRIBIR NUESTRAS PROPIAS MACROS**

Activar la ficha del programador El Editor de Visual Basic Entender los procedimientos de VBA Crear funciones definidas por el usuario Usar funciones definidas por el usuario IntelliSense Ejercicio Práctico

#### **UNIDAD DIDÁCTICA 3. VARIABLES DE PROGRAMA**

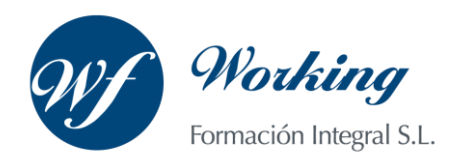

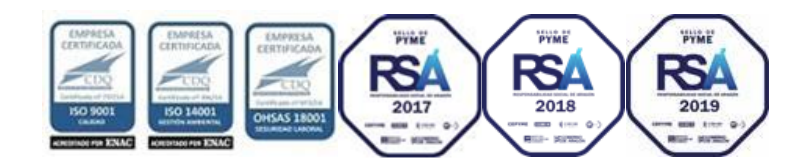

- Declarar variables Tipos de variables Variables tipo Array
- **Constantes**
- Almacenar la entrada de datos
- Ejercicios Prácticos

#### **UNIDAD DIDÁCTICA 4. CONSTRUIR EXPRESIONES DE VISUAL BASIC**

- Expresiones de VBA Trabajar con funciones en VBA Expresiones de cadenas de texto y lógicas
- Expresiones numéricas
- Ejercicios Prácticos

#### **UNIDAD DIDÁCTICA 5. TRABAJAR CON OBJETOS**

Definición de objeto y la jerarquía Propiedades Métodos y eventos Eventos y colecciones Trabajar con múltiples propiedades o métodos Actividades Prácticas

#### **UNIDAD DIDÁCTICA 6. CONTROLAR EL CÓDIGO EN VBA**

- Tomar decisiones mediante código
- Tomar decisiones múltiples
- Funciones que toman decisiones

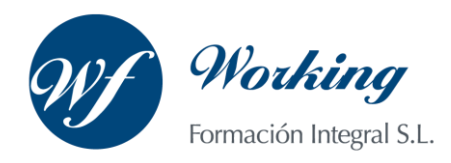

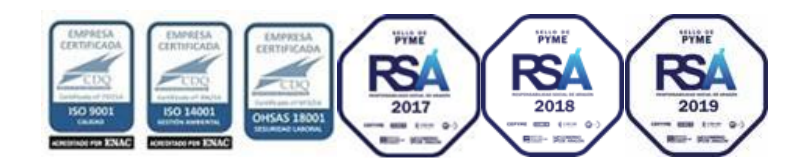

Bucles

Actividades Prácticas

#### **UNIDAD DIDÁCTICA 7. VBA PARA EXCEL**

El objeto Application Algunos Métodos orientados a eventos Los objetos WorkSheet Los objetos Range Ejercicios Prácticos

#### **UNIDAD DIDÁCTICA 8. CREAR CUADROS DE DIÁLOGO PERSONALIZADOS**

Crear cuadros de diálogo personalizados con VBA Cambia las propiedades en tiempo de diseño de un formulario Trabajo con los controles Fijar las propiedades Mostrar el formulario

#### **MÓDULO 3. EXCEL BUSINESS INTELLIGENCE**

#### **UNIDAD DIDÁCTICA 1. PRESENTACIÓN A BUSINESS INTELIGENCE**

- ¿Qué es Business Intelligence?
- Business Intelligence en Excel
- POWER QUERY
- POWER PIVOT
- POWER VIEW
- POWER MAPS

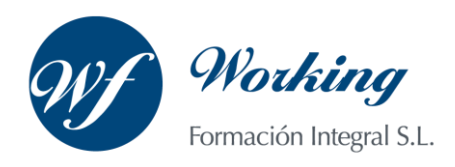

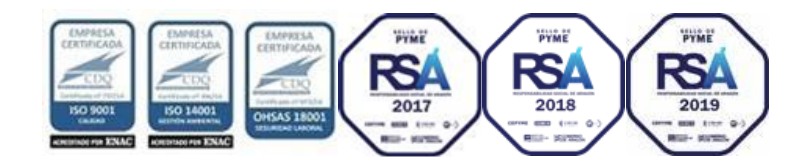

#### **UNIDAD DIDÁCTICA 2. POWER QUERY**

Primeros pasos con Power Query

- Instalación
- Buscar y cargar datos
- Combinar y modificar datos

#### **UNIDAD DIDÁCTICA 3. POWER PIVOT**

#### POWER PIVOT

- Habilitar herramienta Power Pivot
- Cargando modelos de datos
- Crear cálculos
- Crear relaciones
- Crear jerarquías

#### **UNIDAD DIDÁCTICA 4. POWER VIEW**

Primeros pasos con Power View

- Instalación
- Crear informe
- Crear informe de Sectores
- Comparación de Sectores
- UNIDAD DIDÁCTICA 5. POWER MAP

Power Map

- Instalación
- Crear recorrido Power Map